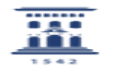

## Carga automática de estudiantes

27/07/2024 - 01:59:40

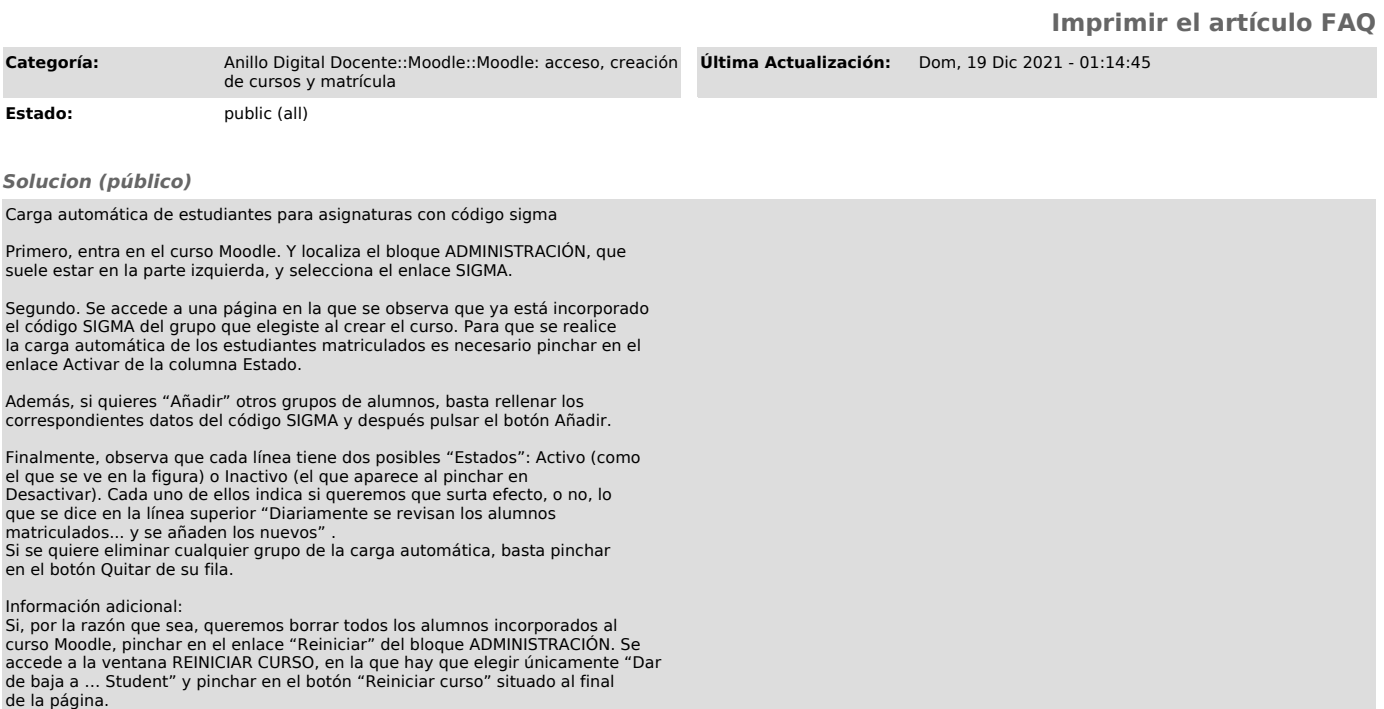